## **Microsoft Front Page Instructions**>>>CLICK HERE<<<

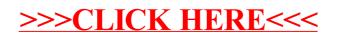